# <span id="page-0-0"></span>Primeritat i factoritzaci[ó](#page-0-0)

#### <span id="page-0-1"></span>Artur Traves[a](#page-0-1)

<span id="page-0-2"></span>(versió 2024-07[\)](#page-0-2)

# <span id="page-0-3"></span>Apendix 0. Manual de les funcion[s](#page-0-3)

# <span id="page-0-4"></span>A0. Introducci[ó](#page-0-4)

En aquest apèndix es recullen les funcions definides en els capítols del text, així com també una breu guia del seu funcionament.

# <span id="page-0-5"></span>A0.1. Garbell d'Eratòstene[s](#page-0-5)

### <span id="page-0-6"></span>A0.1.0. El garbel[l](#page-0-6)

ff és la fita per al garbell. Proporciona una lista de zeros i uns. En  $i=0$  hi ha un 1 per a indicar que 2 és primer; per a  $i \geq 1$ , en el lloc i-èsim hi ha un 1, si, i només si, 2i+1 és primer.

In [ ]:

```
1 def Eratostenes(ff):
        f=floor((ff+1)/2)
        pr=[1 for i in range(f)]
        i=1k=floor((sqrt(ff)+1)/2)
        while i<k:
            if pr[i]=1:
                for j in range(2 * i * (i+1), f, 2 * i + 1):
                     pr[j]=0i=i+1return pr
2
3
 4
 5
 6
 7
 8
 9
10
11
12
```
#### <span id="page-0-7"></span>A0.1.1. La llista de primer[s](#page-0-7)

ff és la fita per al garbell. Proporciona la lista dels nombres naturals primers menors que la fita ff.

Observació: SageMath incorpora la funció prime\_range( ) que permet resoldre aquesta tasca.

```
In [ ]:
          1 def LlistaDePrimers(ff):
                 f=floor(f+f+1)/2)pr=[1 for i in range(f)]
                 i=1k=floor((sqrt(ff)+1)/2)while i<k:
                     if pr[i]=1:
                         for j in range(2*i*(i+1), f, 2*i+1):
                             pr[i]=0i=i+1lta=[pr[n]*(2*n+1) for n in range(f) if pr[n]>0]
                lta[0]=2return lta
          2
          3
          4
          5
          6
          7
          8
          9
         10
         11
         12
         13
         14
```
### <span id="page-1-0"></span>A0.2. Tests d[e p](#page-1-0)rimeritat i certificats de composici[ó](#page-1-0)

#### <span id="page-1-1"></span>A0.2.0. El test de Solovay-Strasse[n](#page-1-1)

nn és el nombre que es vol provar; ff és la fita per a la quantitat màxima de bases que es proven. Si nn és compost, la funció proporciona (gairebé segur) false; si nn és 2, 3, 5, o 7, proporciona true; en cas que nn sigui primer més gran que 7 o bé compost però no ho detecti en ff intents, proporciona 'Indeterminat'.

```
In [ ]:
             def SolovayStrassenTest(nn,ff):
                 if nn==1:
                      return false
                 if nn in [2,3,5,7]:
                      return true
                 if is even(nn):
                      return false
                 if ff<1:
                      return 'Cal fer alguna prova.'
                 f=0n2=(nn-1)//2
                 while f<ff:
                      g=ZZ.random_element(2,nn-1)
                      x=Mod(q,nn)^nn2
                      if x == 1 or x == nn-1:
                          y=Mod(kronecker(g,nn),nn)
                          if y!=x:
                               return false
                      else:
                          return false
                      f=f+1return 'Indeterminat'
          1
          \mathcal{P}3
          4
          5
          6
          7
          8
          9
         10
         11
         12
         13
         14
         15
         16
         17
         18
         19
         20
         21
         22
         23
```
#### <span id="page-1-2"></span>A0.2.1. El test de Miller-Rabi[n](#page-1-2)

nn és el nombre que es vol provar; ff és la fita per a la quantitat màxima de bases que es

proven. Si nn és compost, la funció proporciona (gairebé segur) false; si nn és 2, 3, 5, o 7, proporciona true; en cas que nn sigui primer més gran que 7 o bé compost però no ho detecti en ff intents, proporciona 'Indeterminat'.

In [ ]: def MillerRabinTest(nn,ff):  $if$   $nn==1$ : return false if nn in  $[2,3,5,7]$ : return true if is even(nn): return false if ff<1: return 'Cal fer alguna prova.'  $v=0$  $m=nn-1$ while is  $even(m)$ :  $v=v+1$ m=m//2  $f=0$ while f<ff: g=ZZ.random\_element(2,nn-1)  $x=Mod(g,nn)^{\wedge}m$ if  $x!=1$  and  $x!=nn-1$ :  $k=1$  $x=x^2$ while  $(x! = nn - 1$  and  $k < v - 1$ ):  $x=x^2$  $k=k+1$ if  $k>=v-1$  and  $x!=nn-1$ : return false  $f=f+1$ return 'Indeterminat' 1 2 3 4 5 6 7 8 9 10 11 12 13 14 15 16 17 18 19 20 21 22 23 24 25 26 27 28 29

#### <span id="page-2-0"></span>A0.2.2. El certificat de Solovay-Strasse[n](#page-2-0)

nn és el nombre que es vol provar; ff és la fita per a la quantitat màxima de bases que es proven. Si nn és compost, la funció proporciona (gairebé segur) un certificat de composició, [nn,false,g], on g és un valor que certifica que nn és compost; si nn és 2, 3, 5, o 7, proporciona un certificat de primeritat per a nn; en cas que nn sigui primer més gran que 7 o bé compost però la funció no ho detecti en ff intents, proporciona 'Indeterminat'.

```
In [ ]: ]def SolovayStrassenCert(nn,ff):
                 if nn==1:
                     return [nn,false,1]
                 if nn==2 or nn==3:
                     return [nn,true,nn-1,[nn-1]]
                 if nn==5:return [nn,true,2,[2]]
                 if nn==7:return [nn,true,3,[2,3]]
                 if is even(nn):
                     return [nn,false,2]
                 if ff<1:
                     return 'Cal fer alguna prova.'
                 f=0n2=(nn-1)//2
                 while f<ff:
                     g=ZZ.random_element(2,nn-1)
                     x=Mod(g,nn)^nn2
                     if x == 1 or x == nn-1:
                         y=Mod(kronecker(g,nn),nn)
                         if v!=x:
                              return [nn,false,g]
                     else:
                         return [nn,false,g]
                     f=f+1return 'Indeterminat'
          1
          2
          3
          4
          5
          6
          7
          8
          9
         10
         11
         12
         13
         14
         15
         16
         17
         18
         19
         20
         21
         22
         23
         24
         25
         26
         27
```
#### <span id="page-3-0"></span>A0.2.3. El certificat de Miller-Rabi[n](#page-3-0)

nn és el nombre que es vol provar; ff és la fita per a la quantitat màxima de bases que es proven. Si nn és compost, la funció proporciona (gairebé segur) un certificat de composició, [nn,false,g], on g és un valor que certifica que nn és compost; si nn és 2, 3, 5, o 7, proporciona un certificat de primeritat per a nn; en cas que nn sigui primer més gran que 7 o bé compost però la funció no ho detecti en ff intents, proporciona 'Indeterminat'.

```
In [ ]:
            def MillerRabinCert(nn,ff):
                 if nn==1:
                     return [nn,false,1]
                 if nn==2 or nn==3:
                     return [nn,true,nn-1,[nn-1]]
                 if nn==5:
                     return [nn,true,2,[2]]
                 if nn==7:
                     return [nn,true,3,[2,3]]
                 if is even(nn):
                     return [nn,false,2]
                 if ff<1:
                     return 'Cal fer alguna prova.'
                 v=0m=nn-1while is even(m):
                     v=v+1m=m//2
                 f=0while f<ff:
                     g=ZZ.random_element(2,nn-1)
                     x=Mod(g,nn)^m
                     if x!=1 and x!=nn-1:
                         k=1x=x^2while (x!=nn-1 and k < v-1):
                             x=x^2k=k+1if k>=v-1 and x!=nn-1:
                              return [nn,false,g]
                     f=f+1return 'Indeterminat'
          1
          2
          3
          4
          5
          6
          7
          8
          9
         10
         11
         12
         13
         14
         15
         16
         17
         18
         19
         20
         21
         22
         23
         24
         25
         26
         27
         28
         29
         30
         31
         32
         33
```
## <span id="page-4-0"></span>A0.3. Certificats de primerita[t](#page-4-0)

### <span id="page-4-1"></span>A0.3.0. Un certificat bàsic de primerita[t](#page-4-1)

pp és el nombre que es vol certificar com a primer; ff és la fita per a la quantitat màxima de bases que es proven i fppmu és una llista de nombres (que haurien de ser els primers que divideixen pp-1). Si pp és compost, la funció proporciona (gairebé segur) un certificat de composició, [pp,false,g]. En cas que pp sigui primer i la llista sigui la dels divisors primers de pp-1, la funció en proporciona (gairebé segur) un certificat de primeritat, [pp,true,g,fppmu], amb la llista fppmu ordenada en sentit creixent. I en cas que pp sigui primer, o bé compost, però la funció no ho detecti en ff intents, proporciona 'Indeterminat'.

```
In [ ]:
             def Certifica(pp, fppmu, ff):
                 if pp==1:
                      return [pp,false,1]
                 if pp==2 or pp==3:
                      return [pp,true,pp-1,[pp-1]]
                 if is even(pp):
                      return [pp,false,2]
                 if ff<1:
                      return ["Cal fer alguna prova."]
                 if len(fppmu) == 0:
                      lta1=factor(pp-1)
                      lta=[lta1[i][0] for i in range(len(lta1))]
                 else:
                      lta=sorted(fppmu)
                 l=len(lta)
                 f=0while f<ff:
                      g=ZZ.random_element(2,pp-2)
                      if (s:=Mod(g,pp)^{(p-1)}/2))==pp-1:
                          i=1
                          while i \le 1 - 1 and Mod(q, pp)<sup>\land</sup>((pp-1)//lta[i])!=1:
                              i=i+1if i==l:
                              return [pp,true,g,lta]
                      else:
                          if s!=1:
                              return [pp,false,g]
                      f=f+1return [pp,'Indeterminat']
          1
          2
          3
          4
          5
          6
          7
          8
          9
         10
         11
         12
         13
         14
         15
         16
         17
         18
         19
         20
         21
         22
         23
         24
         25
         26
         27
         28
         29
         30
```
### <span id="page-5-0"></span>A0.3.1. El certificat de primeritat de Pocklingto[n](#page-5-0)

pp és el nombre que es vol certificar com a primer; tt és una llista de factors primers de pp-1, i ff és una fita per a la quantitat màxima de valors de  $g$  que provarem a l'atzar. Si la llista tt és correcta, la funció proporciona (gairebé segur) un certificat de primeritat per a pp, o bé 'Indeterminat' si en ff proves no l'aconsegueix, o un certificat de composició si pot provar que pp és compost.

Observació. Si la llista tt no és correcta, el resultat del certificat pot ser erroni.

```
In [ ]:
            def Pocklington(pp,tt,ff):
                 if not pp in ZZ or pp<1:
                     return ['Cal que el nombre P sigui enter positiiu.']
                 if pp==1:
                     return [pp,false,1]
                 if pp==2 or pp==3:
                     return [pp,true,pp-1,[pp-1]]
                 if is even(pp):
                     return [pp,false,2]
                 if ff<1:
                     return 'Cal fer alguna prova.'
         12 # Comprovació que la llista tt és de divisors de pp-1, i càlcul d
         13 \# però no que són primers.
                 if false in [(r in ZZ and r>1) for r in tt]:
                     return 'La llista T no és de nombres enters >1.'
         16 # Si 2 no pertany a la llista tt, li afegim (per a millora del c\midt=tt
                 if not (2 \text{ in } t):
                     t = [2] + tx = prod(t)q, r=divmod(pp-1, x)if r:
                     return 'La llista T no és correcta.'
                 d = q c d(q, x)while d>1:
                     q=q//d
                     d = qcd(q, x)uu=q
                 q=uu^2
                 if q=pp:
                     return [pp,false,uu]
                 if q>pp:
                     return 'U és massa gran.'
                 t=sorted(t)
         # Si hem arribat aquí, és que P, T, F i U són correctes (excepte,
35
            # potser, que alguns elements de T no siguin primers).
                 l=len(t)f=0while f<ff:
                     g=ZZ.random_element(2,pp-2)
                     if (s:=Mod(g,pp)^( (pp-1) // 2))==pp-1:
                         i=1while i == 1 and gcd((s:=Mod(q,pp)^{k}(pp-1))/t[i]))-
                              i=i+1if i==l:
                              return [pp,true,g,t]
                     else:
                         if s!=1:
                              return [pp,false,g]
                     f=f+1return [pp,'Indeterminat'] 
          1
          2
          3
          4
          5
          6
          7
          8
          9
         10
         11
         14
         15
         17
         18
         19
         20
         21
         22
         23
         24
         25
         26
         27
         28
         29
         30
         31
         32
         33
         34
         36
         37
         38
         39
         40
         41
         42
         43
         44
         45
         46
         47
         48
         49
         50
         51
         52
```
#### <span id="page-6-0"></span>A0.3.2. Una funció per a comprovar certificat[s](#page-6-0)

La funció s'aplica a un certificat cert de composició o de primeritat. Si cert és correcte, proporciona true; si cert no és correcte, proporciona false; i en cas que cert sigui

```
In \lceil \rceil :
            def ComprovaCert(cert):
                 pp=cert[0]
                 if not pp in ZZ or pp<1:
                     return 'S\'ha d\'aplicar a un nombre enter positiu.'
                 if pp==1:
                     return cert==[pp,false,1]
                 if pp==2 or pp==3:
                     return cert==[pp,true,pp-1,[pp-1]]
                 if is even(pp):
                     return cert==[pp,false,2]
                 if cert[1]==false:
                     return 1<cert[2]<pp and mod(cert[2],pp)^(pp-1)!=1
                 if cert[1]=='Indeterminat' or cert[1]=='indeterminat':
                     return'Indeterminat'
                 if cert[1]!=true:return 'La llista no és cap certificat.'
         # Sembla que la llista pot ser un certificat de primeritat de P.
17
         18 \# Comprovem que la llista ho és de nombres naturals entre 1 i n-\mid19 \# i divisors de n-1.
                 tt=cert[3]
                 if false in [v in ZZ and 1<v and v<pp and ((pp-1)%) == 0 for
                     return 'La llista T és incorrecta.'
         # Suposem que els elements de la llista són primers.
23
         # Comprovem que g és un natural entre 1 i n-1.
24
                 g=cert[2]
                 if not q in ZZ or q<2 or q>pp-1:
                     return 'La llista no és cap certificat: g incorrecte.'
         # Calculem el cofactor U.
28
                 x=prod(tt)
                 q, r=divmod(pp-1,x)if r:
                     return 'La llista T no és correcta.'
                 d = q c d(q, x)while d>1:
                     q=q//d
                     d = gcd(q, x)uu=q
                 q=uu^2
                 if q = pp:
                     return 'P és un quadrat.'
                 if q>pp:
                     return 'U és massa gran.'
            # Comprovem les propietats de g.
                 if Mod(g,pp)^(pp-1)!=1:
                     return False, 'L\'ordre de g no divideix p-1.'
                 if false in [gcd(Mod(g,pp)^( (pp-1))//tt[v])-1,pp) == 1 for v in
                     return False, 'Algun g és incorrecte.'
                 return true
          1
          2
          3
          4
          5
          6
          7
          8
          9
         10
         11
         12
         13
         14
         15
         16
         20
         21
         22
         25
         26
         27
         29
         30
         31
         32
         33
         34
         35
         36
         37
         38
         39
         40
         41
         42
         43
         44
         45
         46
         47
         48
         49
```
## <span id="page-7-0"></span>A0.4. Construcció de primer[s](#page-7-0)

<span id="page-7-1"></span>A0.4.0. Construcció d'un primer de 112 bit[s](#page-7-1)

La funció Primer112( ) genera un primer aleatori de 112 bits, que certifica, tot i que no proporciona el certificat.

In [ ]:

```
def Primer112():
       fita=500
       n=0while not SolovayStrassenCert((q:=(2*ZZ.random_element(2^110
           n=n+1if n<fita and \text{Centifica}(q, [], 50)[1]:
           return q
       return 0
1
2
3
4
5
6
7
8
9
```
#### <span id="page-8-0"></span>A0.4.1. Construcció d'un primer de 480 bit[s](#page-8-0)

La funció Primer480(ltanp) genera un primer  $p$  aleatori de 480 bits, que certifica, de la forma  $p = 2k n_0 n_1^2 n_2 + 1$ , on  $ltan p = [n_0, n_1, n_2, ...]$ , és una llista de nombres primers dels quals se suposa que el producte  $n_0n_1^2n_2$  és prou gran (i prou petit) a fi que  $k$  pugui ésser calculat aleatòriament i permeti la certificació de p amb el certificat de Pocklington.

En el cas (poc probable) que no s'aconsegueixi un tal nombre primer p, la funció retorna (0,'Cal tornar-hi!'). Si l'aconsegueix, retorna una llista [p,k,cert], amb els valors de p i de k i un certificat de Pocklington de la primeritat de p.

```
In [ ]:
```

```
def Primer480(ltanp):
       np=ltanp[0]*ltanp[1]^2*ltanp[2]
       infkp=ceil((2^479-1)/(2*np))
       supkp=floor((2^480-1)/(2*np))
       kp=ZZ.random_element(infkp,supkp)
       p=2*kp*np+1
       fita=1000
       while fita >0 and SolovayStrassenTest(p,50)==false:
           kp=ZZ.random_element(infkp,supkp)
           p=2*kp*np+1
           fita=fita-1
       if fita==0:
            return 0, 'Cal tornar-hi!'
       else:
            cert=Pocklington(p,ltanp[0:2],50)
       return [p,kp,cert]
1
2
3
4
5
6
7
8
9
10
11
12
13
14
15
16
```
#### <span id="page-8-1"></span>A0.4.2. Construcció d'un primer de 1024 bit[s](#page-8-1)

La funció Primer1024(Itanp) genera un primer  $p$  aleatori de 1024 bits, que certifica, de la forma  $p=2kn_0n_1+1$ , on  $ltan p=[n_0,n_1]$ , és una llista formada per una parella de nombres primers de 480 bits.

En el cas (poc probable) que no s'aconsegueixi un tal nombre primer p, la funció retorna (0,'Cal tornar-hi!'). Si l'aconsegueix, retorna una llista [p,k,cert], amb els valors de p i de k i un certificat de Pocklington de la primeritat de p.

```
In [ ]:
          1 | def Primer1024 (ltan p):
                 np=ltanp[0]*ltanp[1]
                 infkp=ceil((2^1023-1)/(2*np))
                 supkp=floor((2^1024-1)/(2*np))
                 kp=ZZ.random_element(infkp,supkp)
                 p=2*kp*np+1
                 fita=2000
                 while fita >0 and SolovayStrassenTest(p, 50)==false:
                     kp=ZZ.random_element(infkp,supkp)
                     p=2*kp*np+1
                     fita=fita-1
                 if fita==0:
                     return 0, 'Cal tornar-hi!'
                 else:
                     cert=Pocklington(p,ltanp,50)
                 return [p,kp,cert]
          2
          3
          4
          5
          6
          7
          8
          \mathsf{Q}10
         11
         12
         13
         14
         15
         16
```
## <span id="page-9-0"></span>A0.5. Refinament i repartici[ó](#page-9-0)

#### <span id="page-9-1"></span>A0.5.0. Funció per a repartir factors primers o composto[s](#page-9-1)

La funció Reparteix(lta) reparteix els nombres de la llista lta en dues llistes, que proporciona com a sortida, prm, per als factors primers (amb un tercer paràmetre, si cal), i altres per als factors compostos (sense tercer paràmetre).

No es fa cap intent de veure si els nombres de l'entrada són o no naturals no nuls, ni coprimers dos a dos. Se suposa que la funció és cridada per una altra que porta el control dels seus paràmetres.

In  $\lceil$   $\rceil$  :

```
1 def Reparteix(lta):
       aux=lta
       prm=[]
       altres=[]
       FitaSolovayStrassen=1024
       while len(aux)>0:
            n=aux[0][0]
            e = aux[0][1]aux=aux[1:len(aux)]
            fSS=min(FitaSolovayStrassen,max(20,1+log(n,2)))
            res=SolovayStrassenTest(n,fSS)
            if res=='Indeterminat':
                prm=prm+[[n,e,'?']]
            if res==true:
                prm=prm+[[n,e]]
            if res==false:
                altres=altres+[[n,e]]
        return prm,altres
 2
 3
 4
 5
 6
 7
 8
 9
10
11
12
13
14
15
16
17
18
19
```
#### <span id="page-9-2"></span>A0.5.1. Funció per a refinar llistes de factor[s](#page-9-2)

La funció Refina(lta) s'aplica a una llista lta de parelles, [n,e], de nombres naturals n>1 amb

multiplicitats e>0, i retorna una llista de parelles, [m,f], de factors coprimers dos a dos amb multiplicitats, de manera que el producte dels n<sup>e</sup> coincideix amb el producte dels m<sup>f</sup>, i que els m són divisors dels n.

De fet, la funció canvia (recursivament) dos factors n i n' que no són coprimers pels factors d:=gcd(n,n'), n/d, i n'/d, amb les multiplicitats respectives. En particular, pot retornar factoritzacions més precises (o sigui, amb factors més petits).

Aquesta funció és útil en el cas que un mètode de factorització retorni dos (o més) factors sense comprovar-ne la primeritat o si són o no coprimers dos a dos.

Per exemple, per a la llista lta=[[6,2],[10,3],[15,1]], el retorn és la llista lta=[[2,5],[3,3],[5,4]].

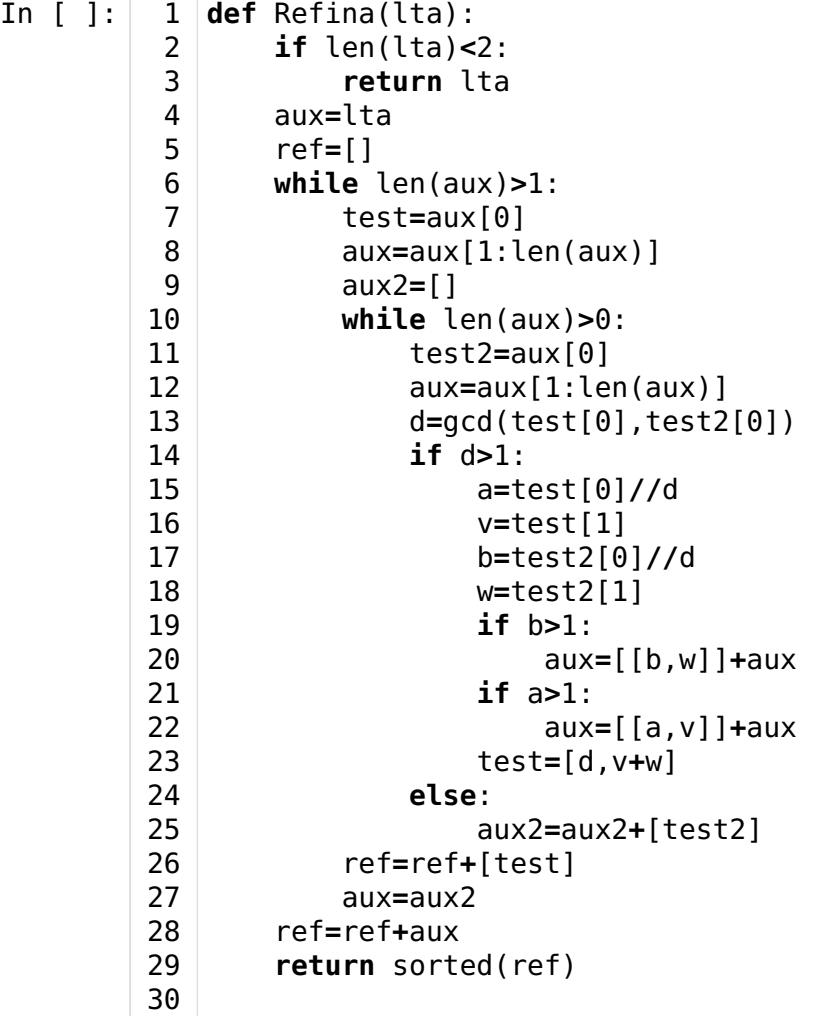

## <span id="page-10-0"></span>A0.6. Mètode de factorització de Ferma[t](#page-10-0)

### <span id="page-10-1"></span>A0.6.0. La funció Fermat(nn,ff[\)](#page-10-1)

La funció Fermat(nn,ff) aplica el mètode de factorització de Fermat a un nombre enter nn i una fita ff per al nombre de passos.

Si nn=2m és parell amb m>0, la funció retorna la parella [2,m]; si nn=-2m és parell amb m>0, la funció retorna la parella [-2,m]; si la fita és petita, proporciona nn i un missatge; i si aconsegueix trencar nn retorna els dos factors més propers a l'arrel quadrada (per sota i

per sobre), amb el signe en el primer factor.

Observació. Notem que la funció no retorna cap factorització tal com l'hem definida en el text, essencialment, perqùe no està pensada per a ésser incorporada a l'algoritme general de factorització. En qualsevol cas, si s'hi incorporés, no caldria tenir en compte els nombres negatius, perquè ja els té en compte la funció de Factoritza(nn), i els exponents dels valors de la sortida serien els mateixos que els del valor d'entrada, i només caldria refinar i repartir.

```
In [ ]:
             def FermatFact(nn,ff):
                 if not nn in ZZ:
                      return 'Cal que el nombre sigui enter.'
                 if nn == 0:
                      return [0]
                 if nn==1:
                      return [1]
                 if nn == -1:
                      return [-1]
                 if nn<0:n=-nn
                      signe=-1
                 else:
                      n=nn
                      signe=1
                 if n == 2 or n == 3 or n == 5 or n == 7:
                      return [nn]
                 if is even(n):
                      return [signe*2, n//2]
                 if ff<1:
                      return 'Cal fer alguna prova.'
                 f=2*(floor(ff)+1)an=floor(sqrt(n))
                 if n == an^2:
                      return [signe*an,an]
                 v=1u=2*(an+1)+1r=(an+1)^2-n
                 while r>0 and v < f:
                      r=r-v
                      v=v+2while r<0:
                      r=r+u
                      u=u+2while r>0 and v<f:
                          r=r-v
                          v=v+2if v<f:
                      return [signe*(u-v)//2, (u+v-2)//2]return [nn,'fita petita']
          1
          2
          3
          4
          5
          6
          7
          8
          9
         10
         11
         12
         13
         14
         15
         16
         17
         18
         19
         20
         21
         22
         23
         24
         25
         26
         27
         28
         29
         30
         31
         32
         33
         34
         35
         36
         37
         38
         39
         40
         41
```
## <span id="page-11-0"></span>A0.7. Mètode de factorització rho de Pollar[d](#page-11-0)

<span id="page-11-1"></span>A0.7.0. La funció PollardRho(nn,tt,ff[\)](#page-11-1)

S'aplica a un nombre natural nn i dues fites. D'una banda, tt és el nombre màxim de comparacions que farem per a cadascuna de les, com a màxim, ff funcions (de la forma  $x \mapsto x^2 + a \pmod{nn}$  que utilitzarem.

Si troba un factor no trivial d de nn, retorna la parella [d,nn/d].

```
In \lceil \rceil:
             def PollardRho(nn, tt, ff):
                  f = f fwhile f>0:
                      a=ZZ.random_element(nn)
                      x=ZZ.random_element(nn)
                      y=x
                      t=tt
                      while t>0:
                           x=(x^2+a)%nn
                           y=((y^2+a)^2+a)%nn
                           d = q c d (x - y, nn)if d>1 and d<nn:
                               # Cal mantenir enters els paràmetres!!!
                               return [d,nn//d]
                           if d==1:
                               t=t-1if d == nn:t=0f=f-1return nn
         1
          2
          3
          4
          5
          6
          7
          8
          9
         10
         11
         12
         13
         14
         15
         16
         17
         18
         19
         20
         21
```
## <span id="page-12-0"></span>A0.8. Mètode de factorització p-1 de Pollar[d](#page-12-0)

#### <span id="page-12-1"></span>A0.8.0. La funció PollardPmU(nn,ff[\)](#page-12-1)

Anomenarem nn el nombre que volem factoritzar, i ff la fita màxima per a l'exponent r!,  $1 \leq r \leq f$ , per al qual calcularem amb el mètode  $p - 1$  de Pollard.

Observació. La funció no fa cap control dels paràmetres d'entrada; per exemple, no comprova que nn sigui un nombre natural compost i no divisible per primers menors que ff, cosa que la funció suposa.

Si aconsegueix factoritzar, la funció retorna una parella [d,nn/d], on d és un factor no trivial de nn.

```
In [ ]: ] 1 | def PollardPmU(nn, ff):
                 a=2x=Mod(a,nn)
                 r=2while r<ff:
                     x=x^r
                     d = qcd(x-1,nn)if d==nn:
                          return nn
                     if d>1:
         11 \# Cal que d i nn//d siguin enters, però d no ho és.
                          d=Integer(d)
                          return [d,nn//d]
                     r=r+1return nn
          2
          3
          4
          5
          6
          7
          8
          \mathbf{Q}10
         12
         13
         14
         15
         16
```
# <span id="page-13-0"></span>A0.9. Algoritme general de factoritzaci[ó](#page-13-0)

#### <span id="page-13-1"></span>A0.9.0. Descripció de l'algoritm[e](#page-13-1)

L'algoritme segueix els passos següents, mentre siguin necessaris.

1. Primerament, es fa una comprovació del nombre nn i es descarten els casos més trivials.

2. Es té en compte el signe.

**3**. Es calcula un garbell d'Eratòstenes, amb una fita màxima de  $10^5$ , però que es pot canviar (és el valor FitaEratostenes de la funció).

4. S'aplica el mètode de factorització per divisió pels primers de la llista calculada.

5. En cas que quedi algun factor, es mira si és compost amb un test de Solovay-Strassen.

**6**. S'aplica el mètode de factorització rho de Pollard, amb una fita màxima de  $10^6$  i un màxim de 8 funcions. Aquests valors es poden canviar (són els valors FitaRho i IteracionsRho de la funció).

7. S'aplica el mètode de factorització p-1 de Pollard, amb una fita màxima de FitaPmU=FitaEratostenes (que també es pot canviar).

La funció retorna la factorització en la forma habitual d'una llista de llistes, de la forma [nombre,exponent], si nombre és -1 o bé primer, [nombre,exponent,?], si nombre és primer però no s'ha certificat (podria ser compost), o bé [nombre,exponent, \*\* ], si el factor corresponent és compost i no s'ha aconseguit factoritzar.

Observació. Notem que encara es podria tornar a provar els mètodes anteriors per als nombres compostos que resten per a la factoritació completa; però probablement no obtindríem res de nou.

### <span id="page-13-2"></span>A0.9.1. La funció Factoritza(nn[\)](#page-13-2)

```
In [ ]: ] 1 | def Factoritza(nn):
           # Control del paràmetre d'entrada i factoritzacions trivials.
2
                 if not nn in ZZ:
                      return 'El paràmetre ha de ser un nombre enter.'
                 if nn==0:
                      return [0]
                 if nn==1:
                      return [1]
                 if nn==-1:
                      return [[-1,1]]# Creació de les llistes pendents, primers i compostos.
11
                 if nn<0:primers=[[-1,1]]
                      pendents=[[-nn,1]]
                 else:
                      primers=[]
                      pendents=[[nn,1]]
                 compostos=[]
         # Repartició dels pendents. Si no en queda cap, retorn.
19
                  [pr,cp]=Reparteix(pendents)
                 cp=[cp[i]+[' ** '] for i in range(len(cp))]
                 primers=primers+pr
                 pr=[]
                 pendents=cp
                 cp=[]if len(pendents)==0:return primers
         # Calculem la llista de primers petits per a la divisió.
28
                 FitaEratostenes=10^5
                 n=pendents[0][0]
                 e=pendents[0][1] # Notem que aquí ha de ser e=1.
                 pendents=[]
                 ff=min(FitaEratostenes,max(10,ceil(sqrt(n))))
                 pr=LlistaDePrimers(ff)
                 l=len(pr)
              # Comencem la divisió.
                 i=0p=pr[0]while n>=p^2 and i<1-1:
                      a,b=divmod(n,p)
                      if b == 0:
                          v=0
                          while b == 0:
                              n = av=v+1a,b=divmod(n,p)
                          primers=primers+[[p,v]]
                      i=i+1p=pr[i]
                 if n>=p^2 and i==l-1:
                      a,b=divmod(n,p)
                      if b == 0:
                          v = 0while b == 0:
                              n=a
                              v=v+1a,b=divmod(n,p)
                          primers=primers+[[p,v]]
                 if n < p^2 and n > 1:
          3
          4
          5
          6
          7
          8
          9
         10
         12
         13
         14
         15
         16
         17
         18
         20
         21
         22
         23
         24
         25
         26
         27
         29
         30
         31
         32
         33
         34
         35
         36
         37
         38
         39
         40
         41
         42
         43
         44
         45
         46
         47
         48
         49
         50
         51
         52
         53
         54
         55
         56
         57
         58
         59
```

```
primers=primers+[[n,1]]
             n=1
             fact=primers
             return fact
        if n == 1:
             fact=primers
             return fact
 # Si som aquí, és que queda un factor. Mirem si és primer.
67
        FitaSolovayStrassen=1024
        fSS=min(FitaSolovayStrassen,max(20,1+log(n,2)))
        if SolovayStrassenTest(n,fSS)=='Indeterminat':
             primers=primers+[[n,1,'?']]
        else:
             pendents=pendents+[[n,1,'**']]
        compostos=[]
 # Si som aquí, queda un factor compost, en pendents.
75
 76 # Comencem amb el mètode Rho de Pollard.
        FitaRho=10^{\circ}6 # Es pot augmentar, probablement fins a 10^{\circ}8IteracionsRho=8 # Es pot augmentar, però no millora gaire. 
        while len(pendents)>0:
             n=pendents[0][0]
             e=pendents[0][1]
             pendents=pendents[1:len(pendents)]
             rho=PollandRho(n,min(Fitakho,floor(10*sqrt(n))),Iteraciq
             if rho==n:
                 compostos=compostos+[[n,e,'**']]
             else:
                 [prm, cp] = Reparteix(Refina([rho[0], e], [rho[1], e]]))primers=sorted(primers+prm)
                 prm=[]
                 cp=[cp[i]+[' ** '] for i in range(len(cp))]
                 pendents=pendents+cp
                 cp=[]pendents=compostos
        compostos=[]
 # Hem acabat el mètode rho.
95
 # Comencem el mètode p-1.
96
        FitaPmU=FitaEratostenes # Es pot augmentar, probablement fi
        while len(pendents)>0:
             n=pendents[0][0]
             e=pendents[0][1]
             pendents=pendents[1:len(pendents)]
             PmU=PollardPmU(n,FitaPmU)
             if PmU==n:
                 compostos=compostos+[[n,e,'**']]
             else:
                  [prm,cp]=Reparteix(Refina([[PmU[0],e],[PmU[1],e]]))
                 primers=sorted(primers+prm)
                 prm=[]
                 cp=[cp[i]+[' ** '] for i in range(len(cp))]
                 pendents=pendents+cp
                 cp=[]pendents=compostos
        compostos=[]
114 # Hem acabat el mètode p-1.
        fact=primers+pendents
        return fact
60
61
62
63
64
65
66
68
69
70
71
72
73
74
77
78
79
80
81
82
83
84
85
86
87
88
89
90
91
92
93
94
97
98
99
100
101
102
103
104
105
106
107
108
109
110
111
112
113
115
116
117
```
# <span id="page-16-0"></span>Fi de l'apèndix A[0](#page-16-0)